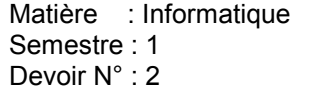

2pt

1pt

1pt

1pt

2pt

4pt

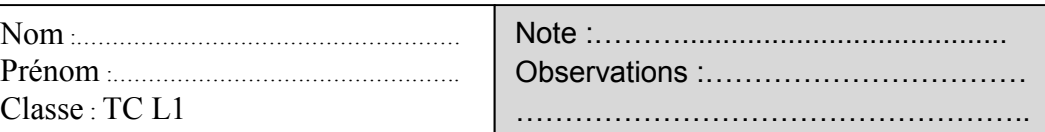

## **Exercice N° :1**

- 1. Répondre par **vrais** ou **faux** :
	- a. Un dossier peut contenir des fichiers et des dossiers :…………..
	- b. Pour copier un fichier on utilise les touches CTRL + C :…………………
	- c. Le nom d'un fichier est composé d'un nom principale suivi d'un point et une extension :…………..
	- d. La taille d'un fichier est mesuré en KM :……………….
	- 2. C'est quoi un système d'exploitation: ……………………………………………………………………………………………
	- ………………………………………………………………………………………………………………………………………………...... 3. C'est quoi un système mono- tâche : ……………………………………………………………………………………………

………………………………………………………………………………………………………………………………………………......

4. Donner 2 fonctions de système d'exploitation :

**-**…………………………………………………………………. **-**………………………………………………………………………

- 5. Compléter la définition suivant on utilisant ces mots : stockage, fichier, son, images Un ……..………..est un ensemble de données qui peuvent être des………….……..…...., du texte, du………….…, de la vidéo, enregistrées sur un support de ………………..….
- 6. Mettre la croix dans la case convenable ?

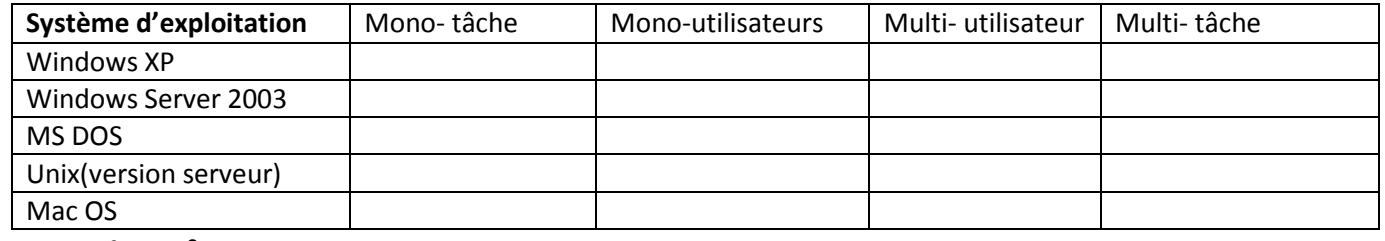

## **Exercice N° :2**

- 1. Donner une méthode exacte pour créer un nouveau dossier :
	- ……………………………………………………………………………………………………………………………………………………………
- 2. Citer les composants de la barre des tâches ?
	- **-**…………………………………………………………………. **-**……………………………………………………………………… **-**…………………………………………………………………. **-**………………………………………………………………………

## 3. donner le nom des composants de cette fenêtre :

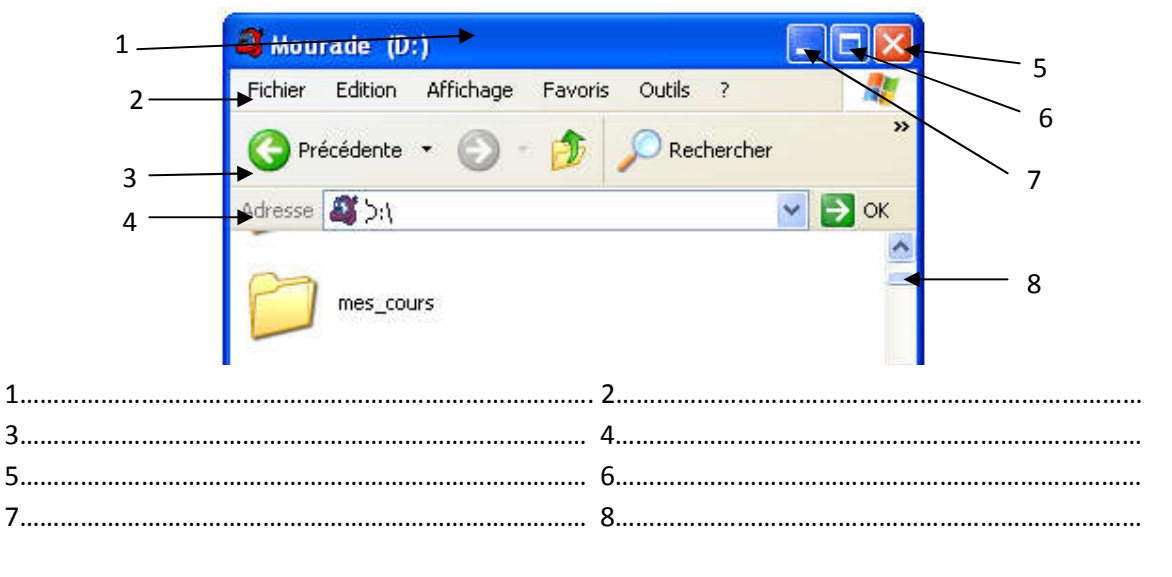

2pt

2pt

4pt